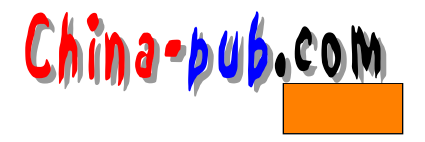

## $2 \left( \frac{1}{2} \right)$

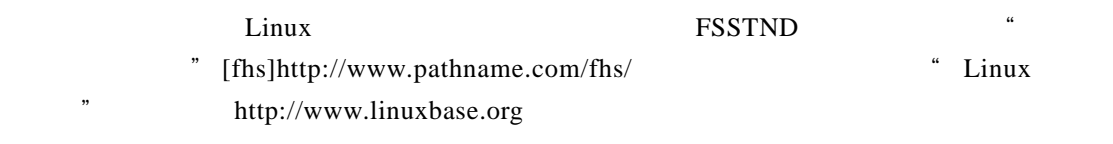

### $2.1$

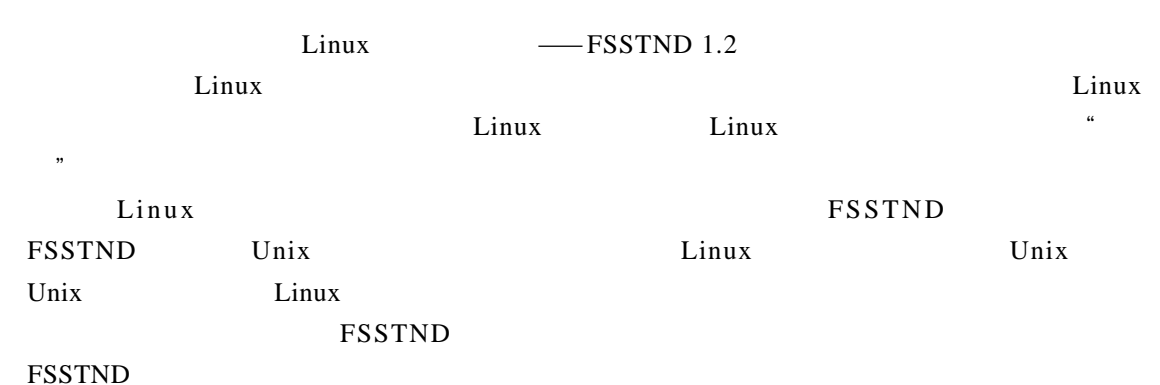

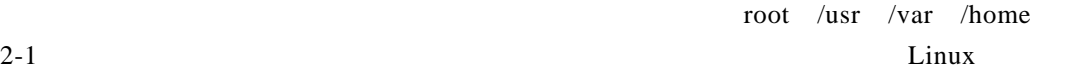

 $NFS$ 

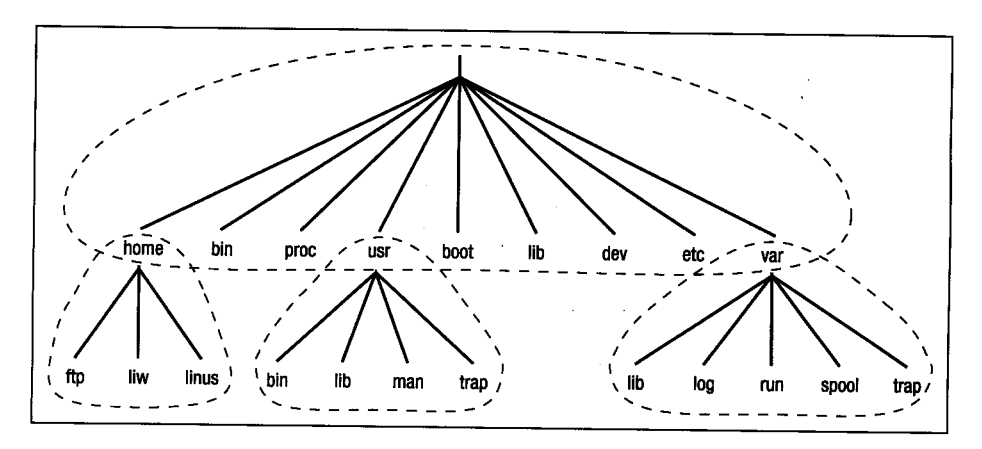

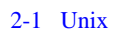

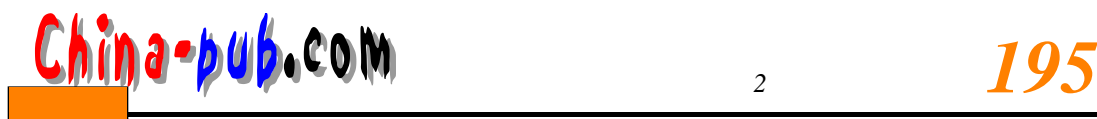

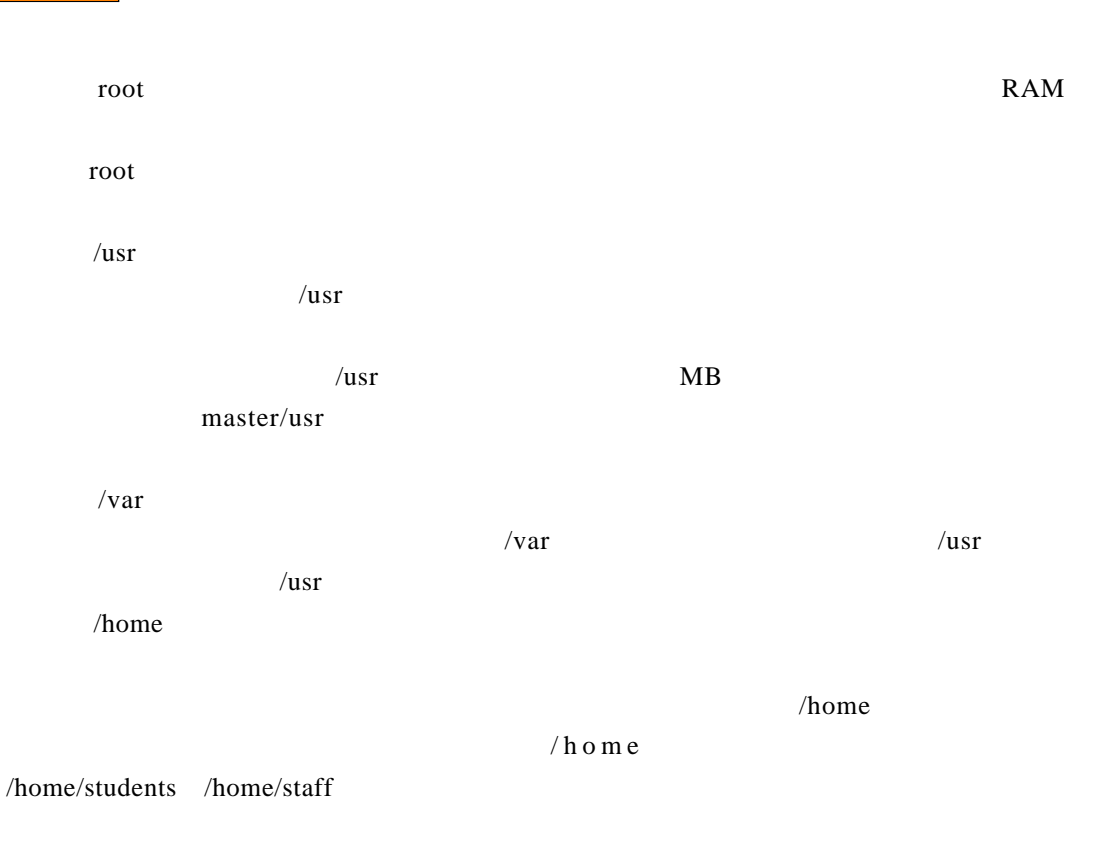

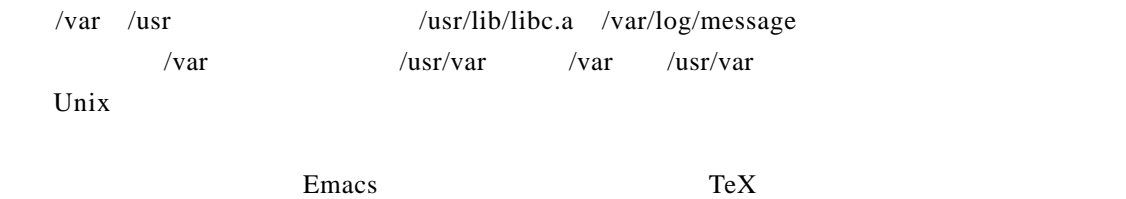

### $2.2$  root

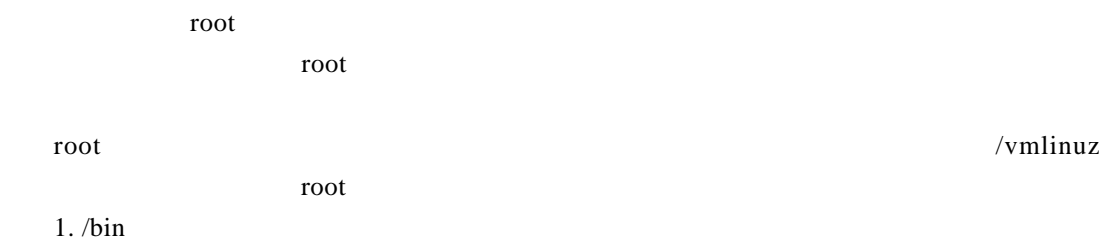

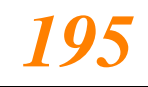

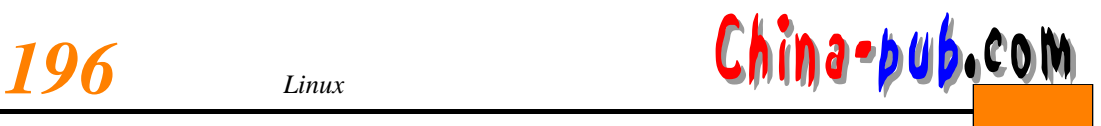

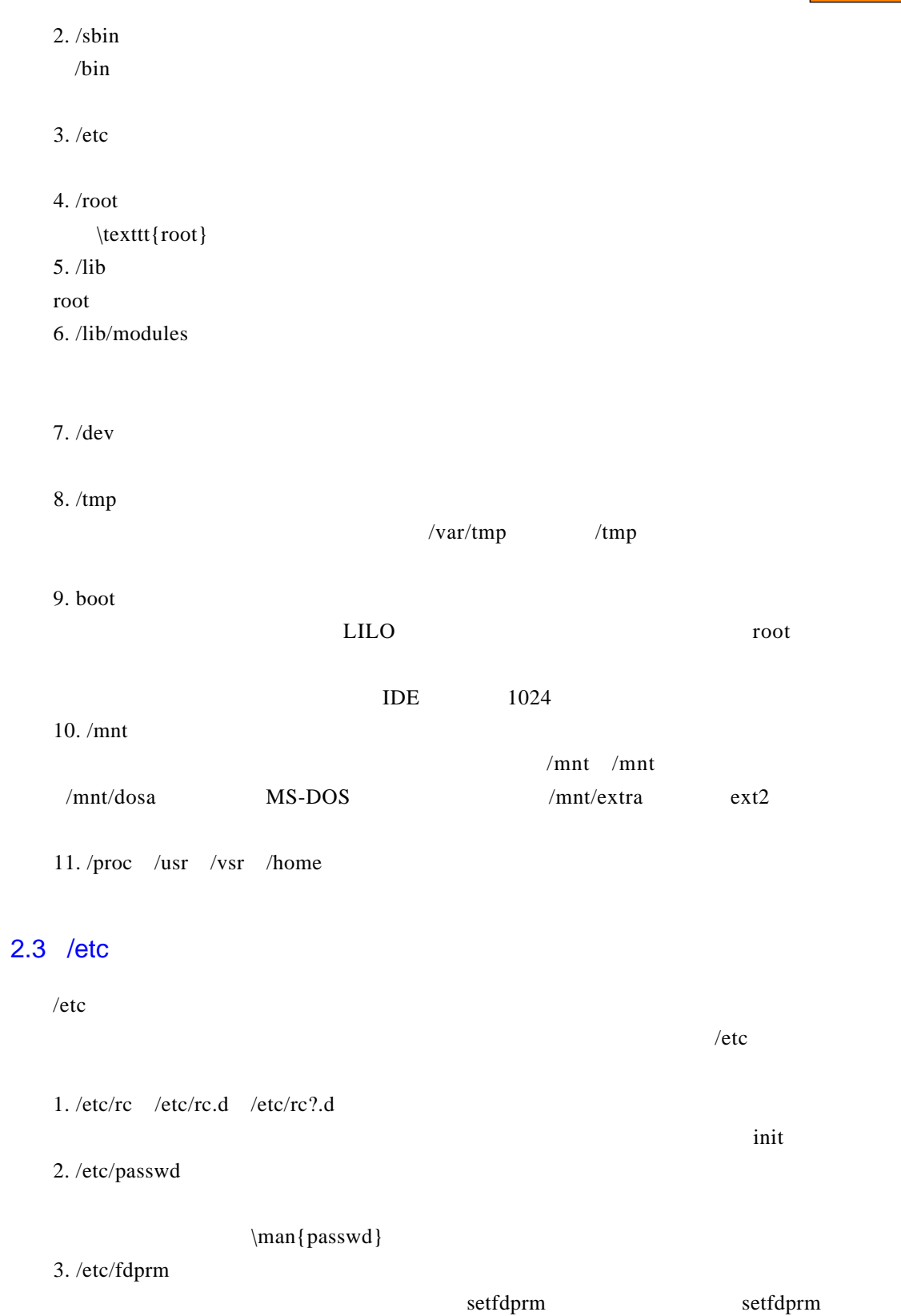

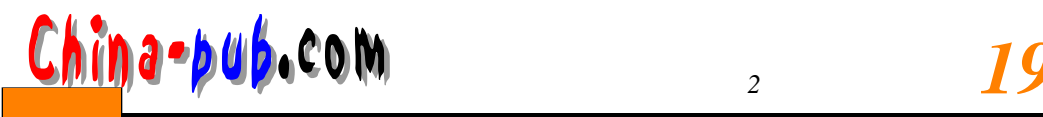

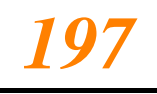

### 4. /etc/fstab

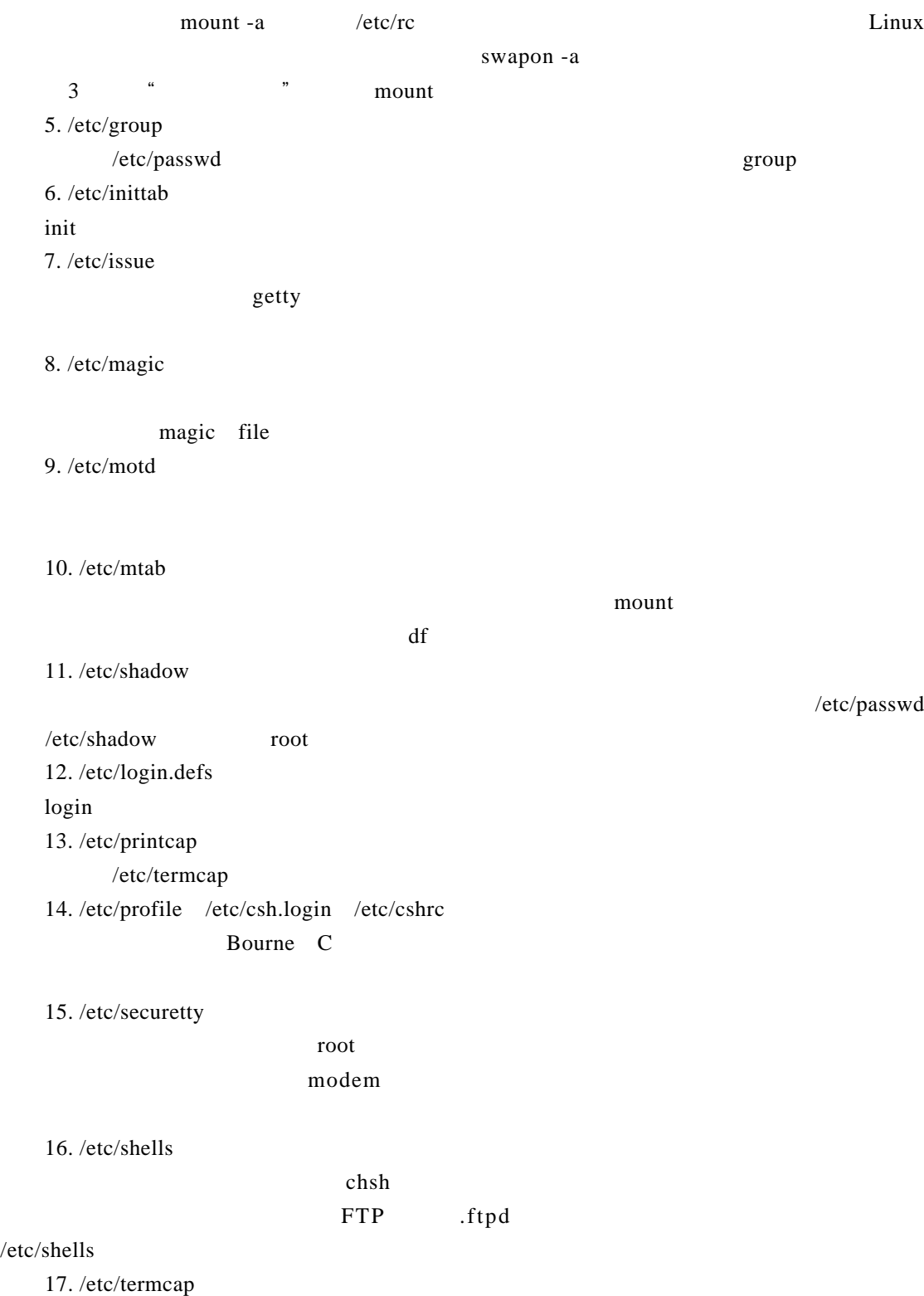

 $\frac{4}{\pi}$  and  $\frac{4}{\pi}$  and  $\frac{4}{\pi}$ 

# /etc/termcap termcap curs\_termcap terminfo  $2.4$  /dev  $\sqrt{\rm dev}$ *198 第二部分 Linux 系统管理员指南* 下载

Device / dev/MAKEDEV /dev/MAKEDEV.local

**MAKEDEV** 

### $2.5$  /usr

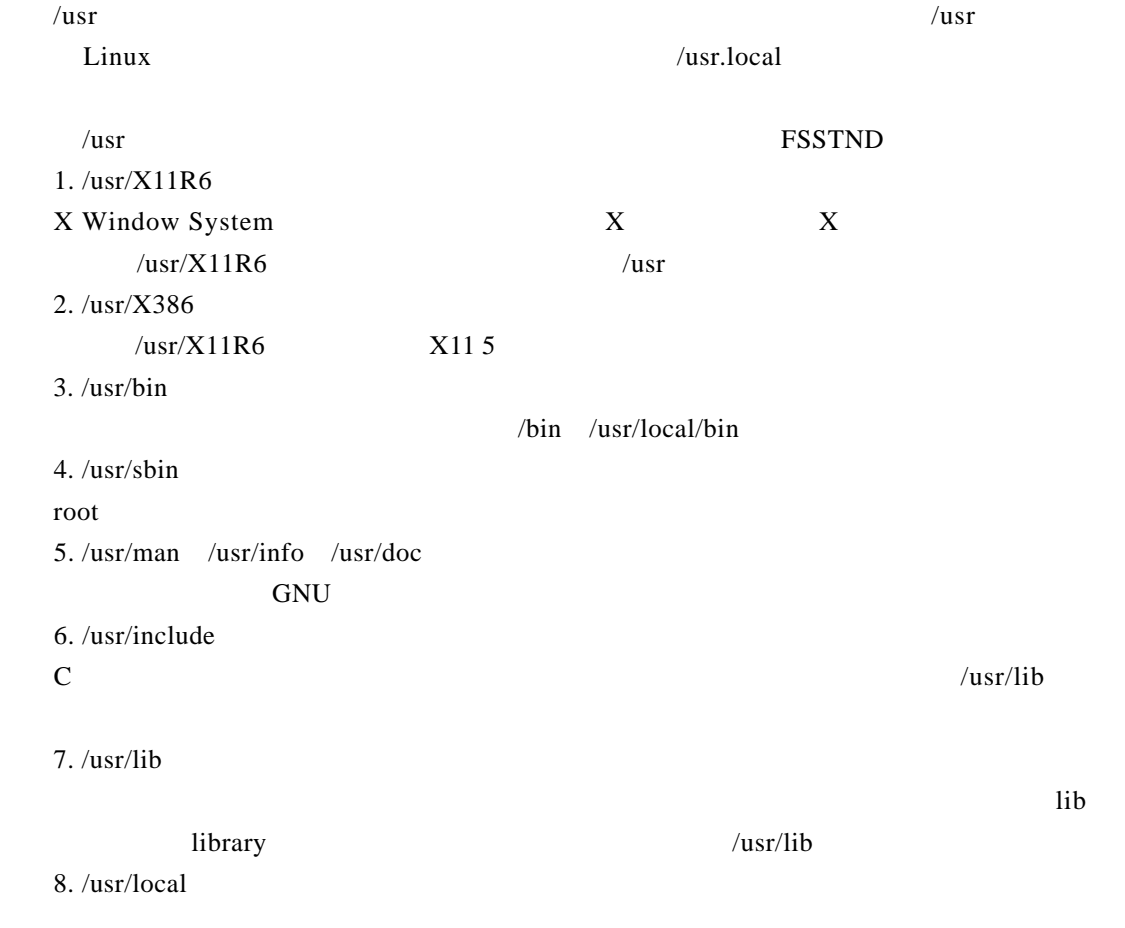

### $2.6$  /var

 $\sqrt{var}$ 

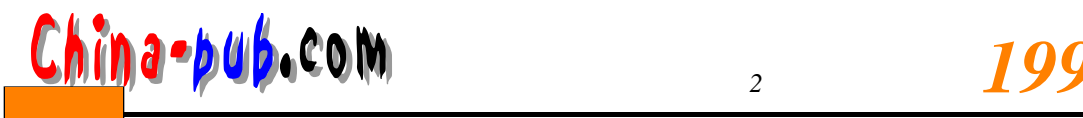

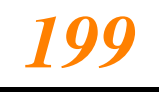

### 1. /var/catman

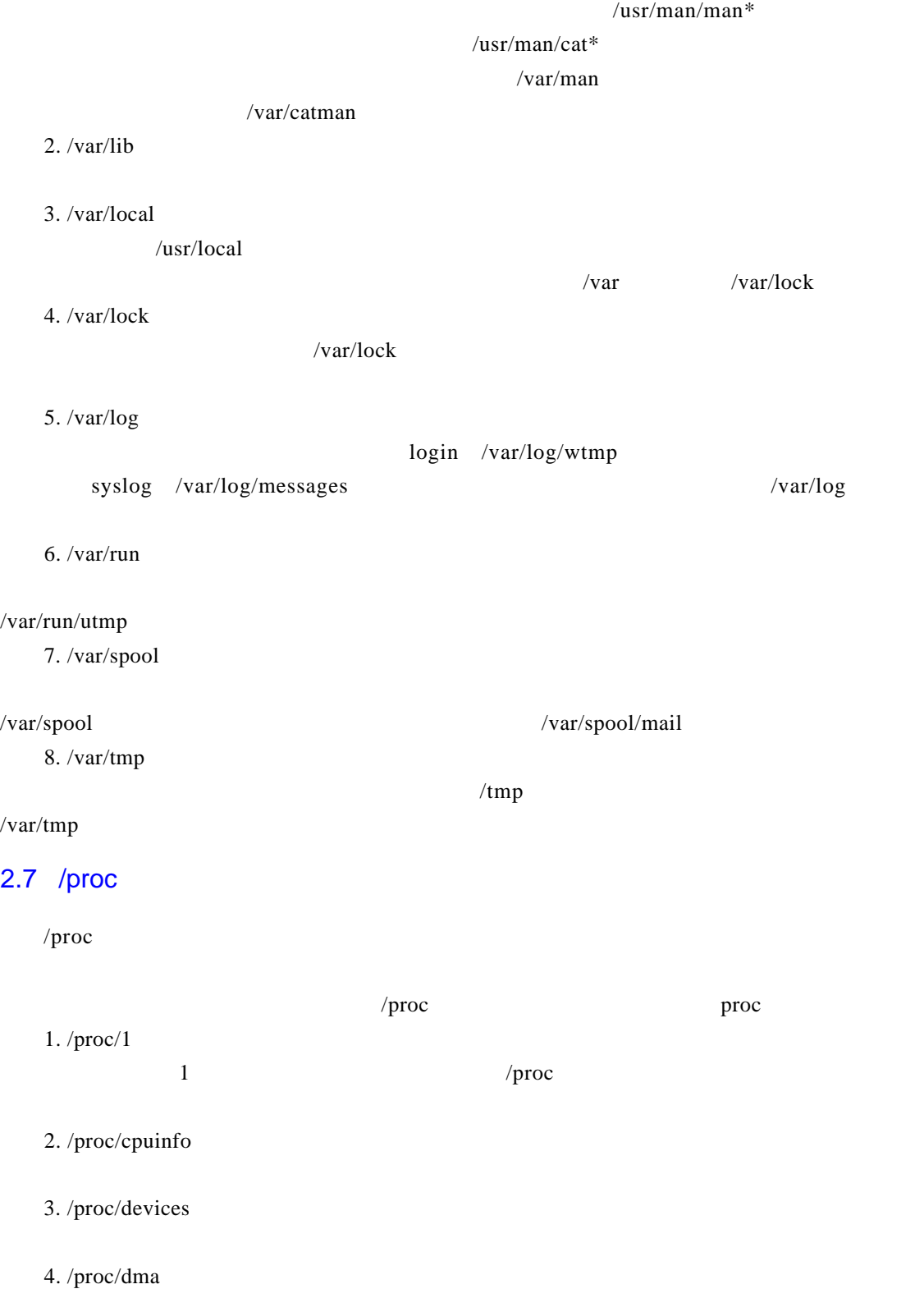

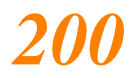

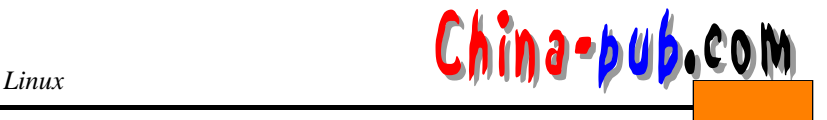

#### D M A

syslog

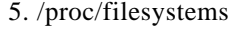

- 6. /proc/interrupts
- 7. /proc/ioports

 $I/O$ 

8. /proc/kcore

 $\gamma$  processes (2011)  $\gamma$  p r o c  $\gamma$ 

9. /proc/kmsg

- 10. /proc/ksyms
- 11. /proc/loadavg
- $\kappa$  is the contract of  $\kappa$
- 12. /proc/meminfo
- 13. /proc/modules
- 14. /proc/net
- 15. /proc/self

 $\gamma$  proc

16. /proc/stat

- 17. /proc/uptime
- 18. /proc/version

/proc/meminfo

 $\gamma$  processes  $\gamma$  p r o c